# The dataref package

Christian Dietrich 2013-2014 <stettberger@dokucode.de> <https://github.com/stettberger/dataref>

2015/04/21 v0.4

# 1 Introduction

Writing scientific texts is a craft. It is the craft of communicating your results to your colleagues and to the curious world public. Often your conclusions are based upon facts and numbers that you gathered during your research for the specific topic. You might have done many experiments and produced lot of data. The craft of writing is to guide your reader through a narrative that is based upon that data. But there may be many versions of that data. Perhaps you found a problem in your experiment, while already writing, that forces you back into the laboratory. After a while, the moon has done its circle many times, you return from that dark place and your methodology has improved as significantly as your data has. But now you have to rewrite that parts of the data that reference the old data points.

The dataref is here to help you with managing your data points. It provides you with macro style keys that represent symbolic names for your data points. You can reference those symbolic names with  $\dagger$ , use them in calculations to have always up-to-date percentage values, define projections between sets of data points and document them. dataref also introduces the notion of assertions (\drefassert) for your results to ensure that your prosa text references fit the underlying data.

## 2 Usage

The dataref package heavily uses pgfkeys and pgfmath to perform storage and operations upon data points. See texdoc pgfmanual for further information about those topics.

The \drefset command is used to define the symbolic data points. The first argument is the symbolic name, the second argument is the value. The value can be a number, but it can also be arbitrary text. The key may contain virtually all characters, including spaces and slashes. It is good practice to use a hierarchy to structure you data point names.

 $\dagger{\langle name \rangle}{\langle value \rangle}$ 

```
\{ \mathrm{d} \mathrm{refset} \} (control group/mice race \} { Black Six }
 \{ d \text{refset } \{ / \text{control group} / \text{mice count} \} \{32 \}\left\{ \frac{1}{3} \right\}\left\langle \text{drefset} \right\rangle (control group/dead after 48h){7}
\left\{ \frac{d}{d} t \right\} (control group/recovered {6}
\{\ \text{drefset}\ \} /med A/mice race \{\} Black Six }
\left\{\ \frac{1}{32}\right\}\left\{\ \frac{1}{6}\right\}\left\{ \frac{d}{\text{red }A}/\text{dead after }48\text{h}\right\}d r e f s e t \{ /med A/ r e c o v e r e d \} \{9\}
```
The code snippet, which is best stored in an external file, and which might be auto-generated, is best read with \input. It defines 10 symbolic names, that are partitioned into two "directories" (control group and medicament A).

 $\langle \text{where } \rangle$ 

 $\text{If}(format)$   $\{\langle name \rangle\}$  This macro is used to reference a single symbolic data point. The value stored in that datapoint is inserted into the text. \dref additionally marks the data point as used. It will then appear in the dref usage report. For undefined keys the default behaviour is to abort the compilation. But the package option ignoremissing just outputs a warning. All referenced/missing/found datapoints are noted in the aux file.

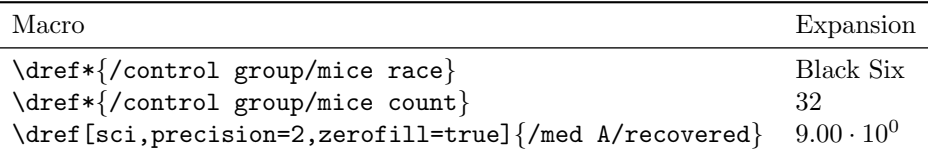

\dref additionally takes an optional argument. This argument is interpreted as /pgf/number format/ argument. See the pgf/tikz manual for more information. Only in the unstarred version this macro parses the value as a number. Be aware that \dref is not expandable.

 $\dagger\{name\}$ 

Since \dref is not expandable, this macro can be used to get the bare value of a symbolic data point. But use it with caution, since it bypasses all internal book keeping.

## \drefvalueof{/med A/mice race}

 $\langle \text{name} \rangle$ 

This is complement of  $\dagger$  drefvalue of, it does *only* the book keeping for a key (marking it as referenced etc.) So it might be used to compensate the usage of its bad sibling.

## \drefref{/med A/mice race}

[ignoremissing] These two package options influence the behaviour regarding unknown keys. [defaultvalue=1.0] With ignoremissing each missing symbolic datapoint is replaced by the defaultvalue. This behaviour might be useful when you use the .aux file, where the <span id="page-2-0"></span>unknown keys are noted to extract data points from a third source (e.g. database, wikidata, etc). In the future a secondary tool will be provided to resolve those references.

 $\left\{\langle pattern \rangle\right\}$  (text)

 $\langle \text{drefhelp} \{ \text{name} \}$  dataref comes with a simple method for defining documentation for data points. This help can for example be used to communicate what is the concrete semantics of the data point. This is of special interest when writter and data gatherer are not the same person. \drefsethelp takes two arguments: first a regular expression that matches the symbolic data point, second the help text.

> \ d r e f s e t h e l p { .\*/ mice r a c e } {The mice r a c e used for experiments heavily influences the outcome of the results}

> The helptext for a key is obtained by using the \drefhelp macro. It checks all defined helps (in linear order, first defined, first matched), and prints the first matching help text.

\drefhelp{/med A/mice race}

 $\left\{\langle \text{format} \rangle\right\}$ 

 $data("\langle key \rangle")$ 

 $d(\langle key \rangle)$ 

The \drefcalc command is the core function of calculating with data points. It is based on the pgfmath engine. It uses the required argument as a mathematical expression, but has additional features, that can be used.

 $\dagger$ drefcalc{(4+7)/12 \* 100}  $\Rightarrow$  91.67

It adds support for the data function within pgfmath, which references symbolic data points. The keyname has to be in double quotes to indicate a string, but you can easily define an appropriate macro that abstracts from data(""). As a quote-free alternative to the data command,  $\dagger$  drefcalc provides also  $d$  (<key>).

 $\dagger$  \drefcalc{data("/med A/mice count") \* 100}  $\Rightarrow$  3,200 \drefcalc{d(/med A/mice count) \*  $\Rightarrow$  3.200

The optional argument lets you give a number format, which is used for printing the result number (/pgf/number format).

 $\langle$ drefcalc[precision=5,fixed]{1/3}  $\Rightarrow$  0.33333

\drefcalc works as well in a /pgf/fpu environment or a normal one. The FPU feature of pgfmath is used to handle large numbers, which may occur often when handling experiment data points.

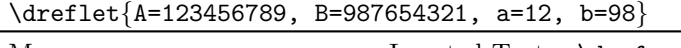

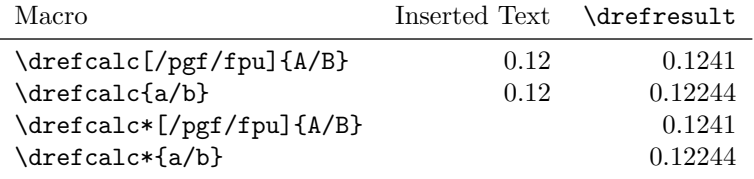

\drefcalc\* \drefresult  $\langle \texttt{number} \rangle$  3

```
\drefcalc*{1/3} ABC: \drefresult ⇒ ABC: 0.33333
                                  \drefformat[fixed,precision=1]{\drefresult}⇒ 0.3
                                  \text{derformat}[sci]{100000} \Rightarrow 1 \cdot 10^5/dref/let=\{ \langle lets \rangle \}\{\text{lets}\}\ Since symbolic key names can get long, dataref has the possibility to define
                            variables for use within mathematical expression from other expressions. These
                            "let"-bindings can either be defined locally for a \drefcalc commando with a pgf
                            key or globally with \dreflet.
                                  \{\dagger\} \drefcalc[/dref/let{A=12*20,B=\cg{recovered}}]{A/B} \Rightarrow 40
                                 \label{eq:4} $$\drefcale://dref/let={X=100}}{30/X} \Rightarrow 0.3The bindings for \drefcalc are only local to that macro call. Defining a
                            binding for the current group can be done with \dreflet.
                                  \newcommand{\cg}[1]{data("/control group/#1")}
                                  \dreflet{percent=data("/med A/mice count")/100}
                                 The result clearly shows that a lorem ipsum kills
                                  \drefcalc{\cg{dead after 24h}/percent} percent within 24 and
                                  \drefcalc{\cg{dead after 28h}/percent} percent within 48 hours.
                                 The result cleary shows that a lorem ipsum kills 9.38 percent within
                                 24 and 21.88 percent within 48 hours.
\left\{\langle \text{opts} \rangle \right\}\dagger \drefrel[\opts i]{\key \} The \drefrel macro is used to calculate relations between a base value and
                            a concrete key. A prominent example of such a relation is the percent relation.
                            \drefrel allows you to write down intentionally what relation you want to express
                            without thinking about a concrete formula. The starred version of this macro does
                            not print anything, but sets only \drefresult.
                                  \drefrel[base=/med A/mice count,factor]{/med A/recovered}
                                         \Rightarrow 28.13
                               The type of relation can be manipulated with various keys. Almost always the
                            given argument key will be set in relation to a base value. The type of relation
                            can be given as well as post-processing steps.
                               Like \drefcalc, \drefrel sets the \drefresult macro accordingly.
               /dref/base
        /dref/base plain
       /dref/value plain
                               This specifies the key that will be used as a base. Without the base plain op-
                            tion, the value will be interpreted as a symbolic datapoint. With the option, base
                            contains the plain value. When value plain is given, the mandatory argument is
                            interpreted as a number and not as a symbolic name.
                               \dagger \drefrel[factor,base=50,base plain]{/med A/mice count} \Rightarrow 0.64
                               \daggerdrefrel[factor,base=50,base plain,value plain]{45} \Rightarrow 0.9
```

```
4
```
<span id="page-4-0"></span>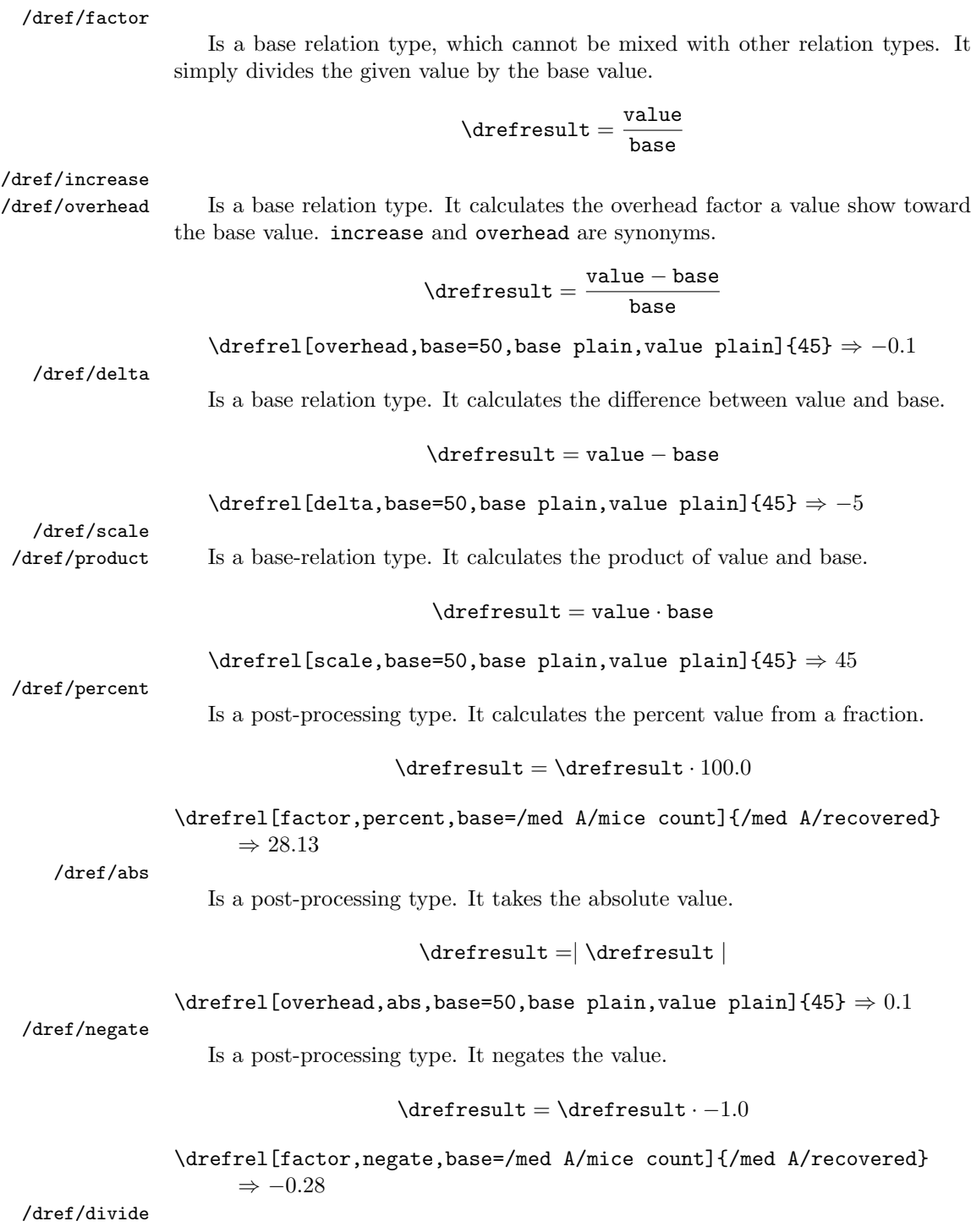

<span id="page-5-0"></span>Is a post-processing type. Divides the result by a contant factor. The argument must be a plain number.

 $\text{r} = \dagger \cdot \{divide}$ 

```
\{\text{value plain},\text{divide=1e6}\}\ (1453342654) \Rightarrow 1,453.34
```
 $\setminus$ drefprojection $\{\langle from \rangle\}\{\langle to \rangle\}\{\langle projection \rangle\}$ 

Sometimes one or multiple sets of data have to be projected/mixed into a new set of data that is fully dependent on those values. This is achieved with \drefprojection. It projects one data set (subdirectoy) into another one. Tithin the projection three different operations are possible: \id, \rename and \calc. identity function renaming of points 10

```
\drefprojection{/control group}{/projection}{
       \id{mice race} % identity function
       \rename{mice count}{count} % renaming of points
       \calc{data("/dead after 24h")+data("/dead after 48h")}{died}
     }
\label{eq:1} $$\dref*{/projection/died} \Rightarrow 10\dref*{/projection/mice race} ⇒ Black Six
\text{If}(prior) count} \Rightarrow 32
```
 $\langle \text{first} \rangle$  ist if  $\langle \text{macro} \rangle$ 

\drefrow\* Often different columns in a table have to be obtained from your data points. Often those rows and columns are similar. Generating parts of tables within LATEXis very tricky, so dataref provides you with \drefrow. This macro iterates over a comma-separated list of values and fills out a macro which is interpreted as a symbolic data point. The entries are seperated with  $\&$  and printed. In the starred variant the resulting text is not interpreted as symbolic name, but as a macro. The symbolic name is expanded with **\drefvalueof**.

> The second argument is the macro, and can have two macro replacements. The first replacement #1 is the value of the list item, the second #2 is the index in the list.

```
\begin{tabular}{lccc}
   Group & \<\ 24h & \<\18h & recovered\\ \hline
   Control Group & \drefrow{dead after 24h,dead after 48h,recovered}%
                             {/control group/#1}\\
   Medicament A & \drefrow{dead after 24h,dead after 48h,recovered}%
                             \frac{1}{\text{med A}/\text{#1}}\Starred Variant & \drefrow*{B,C,D}{\#1=#1,\#2=#2}\\
 \end{tabular}
```
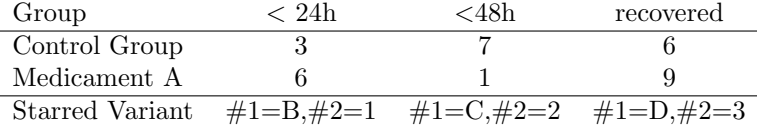

 $\langle \text{degree} \rangle$ 

<span id="page-6-4"></span>[noassert] Sometimes the underlying data changes while you are writing. But what if your prose text relies on certain characteristics of the data. \drefassert uses a pgfmath expression that evaluates to true or false. When the assertion holds (true) nothing happens, only a terminal message is printed. When it does not hold (false) the compilation is aborted.

> \drefassert{data("/control group/mice count") > 30} Of the more than thirty infected mice...

The noassert package options disables the latex abortion. In that case only a warning message is printed on the terminal.

[annotate=none] [annotate=footnote] [annotate=pdfcomment]  $\langle \text{drefannotate} \rangle$ 

While writing a document it is desirable to know, what key is used, while writing the text and generating the document. Therefore dataref provides the possibility to annotate values. The default package option none disables this kind of annotation. The pdfcomment option uses pdf annotations. Be aware that those annotations work properlyy only on a few selected PDF readers<sup>[1](#page-6-0)</sup>.  $\dagger$   $\Delta$ sets the annoation style for the current group.

\drefannotate{none} Black Six, 32, 33.33

\drefannotate{footnote} Black  $\text{Six}^2$  $\text{Six}^2$ ,  $32^3$  $32^3$ ,  $33.33^4$  $33.33^4$ 

\drefannotate{pdfcomment} Black Six, 32, 33.33

\drefusagereport [usagereport] [refall]

With the **usagereport** package option enabled, **\drefusagereport** generates a usagereport of all referenced keys. The usage report groups the keys by the help texts. If the refall package option is given, all keys are marked as referenced.

# Datagraphy

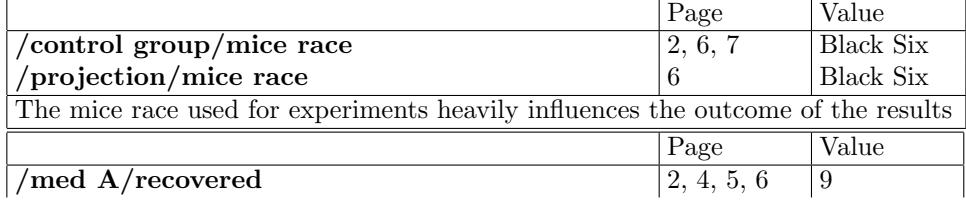

<span id="page-6-0"></span>1 In doubt use Acrobat

<span id="page-6-1"></span> $^2\backslash \text{dref*}\{\text{/control group/mice race}\}$ 

<span id="page-6-2"></span> $3\ \text{area}$  /  $3\$ 

<span id="page-6-3"></span> $4\left(\text{drefcalc} \{100/3\}\right)$ 

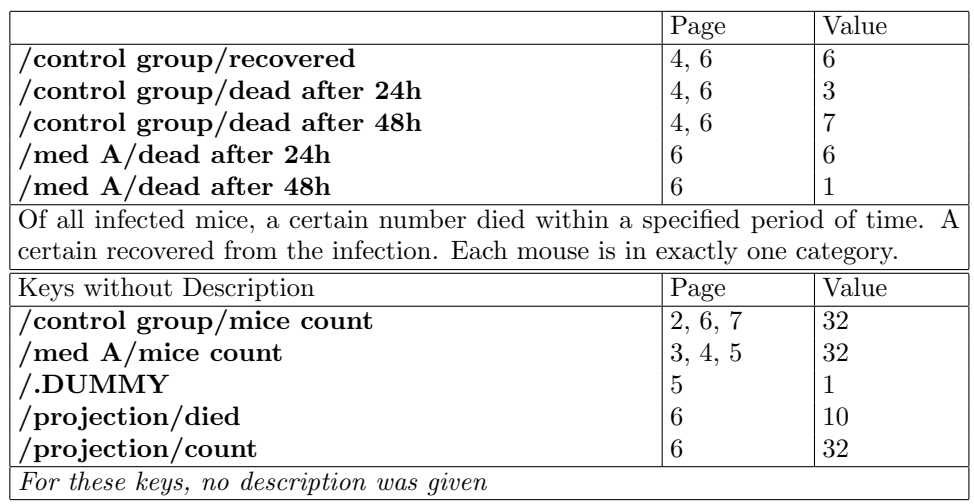

## 3 Implementation

Guard against reading twice

```
1 \ifx\drefloaded\undefined
 2 \let\drefloaded=\relax
 3 \else
4 \expandafter\endinput
 5 \setminus fi6 \ifx\PackageError\undefined
 7 \def\dref@error#1{\immediate\write-1{Package dref: Error! #1.}}%
 8 \else
 9 \def\dref@error#1{\PackageError{dref}{#1}{}}%
10 \text{ Y}i
11 % \end{macrocode}
12 %
13 % \begin{macrocode}
14 \RequirePackage{pgf}
15 \RequirePackage{kvoptions}
16 \usepgflibrary{fpu}
17 \usepackage{etoolbox}
18 \let\origforlistloop\forlistloop
19 \usepackage{etextools}
20 \let\forlistloop\origforlistloop
21 \RequirePackage{xcolor}
22
23 \SetupKeyvalOptions{
24 family=dref,
25 prefix=dref@
26 }
27 \DeclareStringOption[/data]{datapath}
28 \DeclareStringOption[1]{defaultvalue}
29 \DeclareStringOption[none]{annotate}
30 \DeclareBoolOption{usagereport}
31 \DeclareBoolOption{refall}
32 \DeclareBoolOption{ignoremissing}
33 \DeclareBoolOption{noassert}
34 \ProcessKeyvalOptions*
```
#### \dref@set

\def\dref@set#1#2{%

```
36 \edef\dref@set@tmp{#2}%
```
- \expandafter\pgfkeys@temptoks\expandafter{\dref@set@tmp}%
- \expandafter\xdef\csname
- pgfk@\dref@datapath#1\endcsname{\the\pgfkeys@temptoks}%

```
40 \ifdref@refall%
```
- \expandafter\dref@found\expandafter{\dref@datapath#1}{0}
- \expandafter\dref@referenced\expandafter{\dref@datapath#1}{0}%

```
43 \overline{\text{f}i\text{}}
```

```
44 }
```
#### \drefset

#### \def\drefset#1#2{\dref@set{#1}{#2}}

#### \dref@expandable

\def\dref@expandable#1{%

- \pgfkeysifdefined{\dref@datapath\csuse{dref@prefix}#1}{%
- \pgfkeysvalueof{\dref@datapath\csuse{dref@prefix}#1}%
- }{%
- \ifdref@ignoremissing%
- 51 \dref@defaultvalue%
- \else%
- \typeout{Dref error: undefined key '#1'}\QUIT%
- 54  $\overline{ifi}$
- }%
- }

#### \dref@unexpandable

- \def\dref@unexpandable#1{%
- \def\drefcurrentkey{\dref@datapath\csuse{dref@prefix}#1}%
- \pgfkeysifdefined{\drefcurrentkey}{%
- \edef\dref@thepage{\arabic{page}}%
- \immediate\write\@auxout{\noexpand\dref@found{\drefcurrentkey}{\dref@thepage}}%
- }{%
- \immediate\write\@auxout{\noexpand\dref@notfound{\drefcurrentkey}{\dref@thepage}}%
- \ifdref@ignoremissing%
- \typeout{Dref warning: undefined key '\drefcurrentkey'}%
- \dref@mkannotate{UNDEFINED: \drefcurrentkey}%
- \else%
- \dref@error{Dref error: undefined key '\drefcurrentkey'}%
- 69  $\overline{\text{f}i\text{}}$
- }%
- \immediate\write\@auxout{\noexpand\dref@referenced{\drefcurrentkey}{\dref@thepage}}%
- }

## \drefifdefined

\newcommand{\drefifdefined}[3]{

- \def\drefcurrentkey{\dref@datapath\csuse{dref@prefix}#1}%
- \pgfkeysifdefined{\drefcurrentkey}{#2}{#3}%
- }

## \dref

\def\dref{\@ifstar\@@dref\@dref}

- \newcommand{\@dref}[2][]{% Unstarred
- \edef\dref@argument{#2}%
- \expandafter\dref@unexpandable\expandafter{\dref@argument}%
- \pgfmathparse{\dref@expandable{#2}}%
- \dref@format[#1]{\pgfmathresult}%
- \dref@mkannotate{\textbackslash dref\{#2\}}%

}

```
85 \newcommand{\@@dref}[2][]{% Starred
```
- \edef\dref@argument{#2}%
- \expandafter\dref@unexpandable\expandafter{\dref@argument}%
- $88 \quad \verb|\expandafter\gdef\expandafter\ddot{er}\dref@dref@output\expandafter\ergend{ref@expandable\expan$
- \dref@dref@output%
- \dref@mkannotate{\textbackslash dref\*\{#2\}}%
- }

#### \drefvalueof

```
92 \def\drefvalueof#1{%
93 \dref@expandable{#1}%
94 }
```
#### \drefref

```
95 \def\drefref#1{%
96 \dref@unexpandable{#1}%
97 }
```
#### \dref@help@match

```
98 \newcommand{\dref@help@match}[2]{%
99 \ifstrmatch{#1}{#2}%
100 }
```
#### \dref@help

```
101 \newcommand{\dref@help}[2][]{%
102 \pgfkeysifdefined{#2/help}{%
103 \pgfkeysvalueof{#2/help}%
104 }{#1}%
105 }
```
## \drefsethelp

```
106 \csdef{dref@helps}{}
107 \newcommand{\drefsethelp}[2]{
108 \csdef{dref@help@#1}{#2}%
109 \listcsadd{dref@helps}{#1}%
110 }
```
#### \drefhelp

```
111 \newcommand{\drefhelp}[1]{
112 \renewcommand{\do}[1]{%
113 \dref@help@match{##1}{#1}{%
114 \csuse{dref@help@##1}%
115 \listbreak}{}%
116 }%
117 \ifcsvoid{dref@helps}{}{%
118 \dolistcsloop{dref@helps}%
119 }%
120 }
```
\dref@referenced

```
121 \def\dref@notfound#1#2{
122 \ifdref@usagereport%
123 \dref@usagereport@notfound{#1}{#2}%
124 \else\relax\fi%
125 }
126 \def\dref@found#1#2{
127 \ifdref@usagereport%
128 \dref@usagereport@found{#1}{#2}%
129 \else\relax\fi%
130 }
131 \def\dref@referenced#1#2{
132 \ifdref@usagereport%
133 \dref@usagereport@referenced{#1}{#2}%
134 \else\relax\fi%
135 }
```
#### \dref@let

```
136 \def\dref@let#1{%
137 \def\@tmp##1=##2;{\pgfmathdeclarefunction*{##1}{0}{\pgfmathparse{##2}}}%
138 \renewcommand*{\do}[1]{\@tmp##1;}%
139 \ifstrempty{#1}{}{%
140 \docsvlist{#1}%
141 }%
142 }
143
144 % \end{macro}
145 %
146 %
147 % \begin{macro}{\dreflet}
148% \begin{macrocode}
149 \def\dreflet#1{%
150 \dref@let{#1}%
151 }
```
## \drefcalc

```
152
153 \def\dref@parser#1#2{%
154 \edef\@tempa{#1}%
155 \csdef{dref@parser@result}{}%
156 \csdef{dref@parser@state}{}%
157 \expandafter\dref@parser@parse\@tempa\@nnil%
158 \xdef#2{\csuse{dref@parser@result}}%
159 }
160
161 \def\dref@parser@parse#1#2\@nnil{%
162 %\typeout{#1 State: \csuse{dref@parser@state}}%
163 \ifblank{#1#2}{%
164 \csxdef{dref@parser@result}{\csuse{dref@parser@result}\csuse{dref@parser@state}}%
```

```
165 }{%
166 \ifcsdef{dref@parser@\csuse{dref@parser@state}@#1}{%
167 \csuse{dref@parser@\csuse{dref@parser@state}@#1}#2\@nnil%
168 }{%
169 \csxdef{dref@parser@result}{\csuse{dref@parser@result}\csuse{dref@parser@state}#1}%
170 \csdef{dref@parser@state}{}%
171 \ifblank{#2}{}{%
172 \dref@parser@parse#2\@nnil%
173 }%
174 }%
175 }%
176 }
177
178 \csdef{dref@parser@@d}{\csdef{dref@parser@state}{d}\dref@parser@parse}
179 \csdef{dref@parser@d@a}{\csdef{dref@parser@state}{da}\dref@parser@parse}
180 \csdef{dref@parser@da@t}{\csdef{dref@parser@state}{dat}\dref@parser@parse}
181 \csdef{dref@parser@dat@a}{\csdef{dref@parser@state}{data}\dref@parser@parse}
182 \csdef{dref@parser@data@(}{\csdef{dref@parser@state}{data(}\dref@parser@parse}
183 \csdef{dref@parser@data(@"}{\dref@parser@tillquote}
184 \csdef{dref@parser@d@(}{\dref@parser@tillparen}
185
186 \def\dref@parser@tillquote#1")#2\@nnil{%
187 \drefref{\dref@data@math@prefix #1}%
188 \csxdef{dref@parser@result}{\csuse{dref@parser@result}(\drefvalueof{\dref@data@math@prefix #1
189 \csdef{dref@parser@state}{}%
190 \ifblank{#2}{}{\dref@parser@parse#2\@nnil}}
191
192 \def\dref@parser@tillparen#1)#2\@nnil{%
193 \drefref{\dref@data@math@prefix #1}%
194 \csxdef{dref@parser@result}{\csuse{dref@parser@result}(\drefvalueof{\dref@data@math@prefix #1})}%
195 \csdef{dref@parser@state}{}%
196 \ifblank{#2}{}{\dref@parser@parse#2\@nnil}}%
197
198
199 \def\dref@parser@end#1#2\@nnil{}
200 \csdef{dref@parser@@}{\typeout{end}\dref@parser@end}
201
202 \newcommand{\dref@calc}[1]{%
203 %\typeout{Before: '#1'}%
204 \dref@parser{#1}{\dref@calc@@argA}%
205 %\typeout{After: \dref@calc@@argA}%
206 \pgfmathparse{\dref@calc@@argA}%
207 }
208
209 \pgfset{/dref/let/.code={\dref@let{#1}}}
210 \pgfset{/dref/prefix/.code={\csdef{dref@prefix}{#1}}}
211 \def\drefprefix#1{\csdef{dref@prefix}{#1}}
212 \def\drefresult{0}
213 \def\drefcalc{\@ifstar\@@drefcalc\@drefcalc}
```

```
214 \newcommand{\@drefcalc}[2][]{% Unstarred
```

```
215 \begingroup%
```
- \pgfset{/pgf/number format/.cd, #1}%
- \dref@calc{#2}%
- 218 \pgfmathprintnumberto[fixed,assume math mode=true,precision=10,1000 sep={}]{\pgfmathresult}{\
- \xdef\drefresult{\drefresult}%
- \dref@format{\pgfmathresult}%
- \dref@mkannotate{\textbackslash drefcalc\{#2\}}%
- \endgroup%

}

- \newcommand{\@@drefcalc}[2][]{ % Starred
- \begingroup%
- \pgfset{/pgf/number format/.cd, #1}%
- \dref@calc{#2}%
- 228 \pgfmathprintnumberto[fixed,assume math mode=true,precision=10,1000 sep={}]{\pgfmathresult}{
- \xdef\drefresult{\drefresult}%
- \endgroup%
- }

#### \drefformat

\newcommand{\dref@format}[2][]{%

\pgfmathprintnumber[#1]{#2}%

}

\newcommand{\drefformat}[2][]{\dref@format[#1]{#2}}

#### data()

```
236 \gdef\dref@data@math@prefix{}
237 \pgfmathdeclarefunction{data}{1}{%
238 \begingroup%
239 \dref@unexpandable{\dref@data@math@prefix#1}%
240 \pgfmathparse{\dref@expandable{\dref@data@math@prefix#1}}%
241 \pgfmath@smuggleone\pgfmathresult%
242 \endgroup%
243 }
244 \long\def\drefprojection#1#2#3{%
245 \begingroup%
246 \def\dref@data@math@prefix{#1}%
247 \def\rename##1##2{\dref@unexpandable{#1/##1}\drefset{#2/##2}{\dref@expandable{#1/##1}}}%
248 \def\id##1{\rename{##1}{##1}}%
249 \def\calc##1##2{%
250 \begingroup%
251 \drefcalc{#+1}\%252 \xdef\dref@project@result{\drefresult}
253 \endgroup%
254 \drefset{#2/##2}{\dref@project@result}%
255 }%
256 #3%
257 \endgroup%
258 }
```
\dref@makerow

```
259
260 \newtoks\dref@toks
261 \newcount\drefcellcount
262
263 \newcommand{\dref@makerow}[2]{%
264 {\global\dref@toks={}%
265 \drefcellcount=\z@%
266 \def\do##1{%
267 \advance\drefcellcount\@ne%
268 \det\{\theta\{\d{aX\{#1\}}\}269 \expandafter\@tempa\expandafter{\the\drefcellcount}%
270 }%
271 \def\doX##1##2{%
272 \csxdef{@cell\the\drefcellcount}{\detokenize{%
273 #2%
274 }}%
275 }%
276 \expandafter\def\expandafter\arglist\expandafter{#1}%
277 \expandafter\docsvlist\expandafter{\arglist}%
278 \@tempcntb=0\relax
279 {\loop\ifnum\@tempcntb<\drefcellcount
280 \advance\@tempcntb by 1\relax%
281 \iintnum \text{C} = 1%282 \edef\@@next{\csuse{@cell\the\@tempcntb}}%
283 \else%
284 \edef\@@next{&\csuse{@cell\the\@tempcntb}}%
285 \overleftrightarrow{1}286 \global%
287 \dref@toks%
288 \expandafter=%
289 \expandafter{%
290 \the%
291 \expandafter\dref@toks%
292 \@@next}%
293 \repeat}%
294 }%
295 \typeout{LINE: \the\dref@toks}%
296 \expandafter\scantokens\expandafter{\the\dref@toks}}
297
298 \long\def\drefrow{\@ifstar\@@drefrow\@drefrow}
299 \def\@drefrow#1#2{\dref@makerow{#1}{\dref{#2}}} % Unstarred
300 \def\@@drefrow#1#2{\dref@makerow{#1}{#2}} % Starred
```
  $302 \text{~exp} \label{eq:exp}$  \RequirePackage{pdfcomment} } \def\dref@mkannotate@none#1{\relax}

\dref@mkannotate

```
307 \def\dref@mkannotate@footnote#1{\footnote{\texttt{#1}}}
                             308 \def\dref@mkannotate@pdfcomment#1{\pdfcomment[opacity=0.4,voffset=2ex]{#1}}
                             309
                             310 \newcommand{\dref@mkannotate}[1]{%
                             311 \ifcsdef{dref@mkannotate@\dref@annotate}{%
                             312 \csuse{dref@mkannotate@\dref@annotate}{#1}%
                             313 }{%
                             314 \dref@error{Value for annotate not supported: '\dref@annotate'}%
                             315 }%
                             316 }
                             317
                             318 \newcommand{\drefannotate}[1]{%
                             319 \renewcommand{\dref@annotate}{#1}%
                             320 }
                                 Usagereport
                             321 \ifdref@usagereport
                             322 \RequirePackage{xtab}
                             323 \RequirePackage{booktabs}
                             324 \fi
\dref@usagereport@referenced
                             325 \newcommand{\dref@usagereport@notfound}[2]{}
                             326 \newcommand{\dref@usagereport@found}[2]{}
```

```
328 \csdef{pgfdat@usagereport@keys}{}
329 \csdef{pgfdat@usagereport@matchedkeys}{}
330
331 \newcommand{\dref@usagereport@referenced}[2]{
332 \ifinlistcs{#2}{dref@usagereport@referenced@#1}{}{
333 \listcsgadd{dref@usagereport@referenced@#1}{#2}
334 }
335 \ifinlistcs{#1}{dref@usagereport@keys}{}{
336 \listcsgadd{dref@usagereport@keys}{#1}
337 }
338 }
```
#### \dref@usagereport@strippath

\expandafter\def\expandafter\dref@usagereport@strippath@\dref@datapath#1\blanktest{#1}

- \newcommand{\dref@usagereport@strippath}[1]{%
- \expandafter\ifstrmatch\expandafter{\expandafter^\dref@datapath.\*\$}{#1}%
- {\dref@usagereport@strippath@#1\blanktest}%
- {#1}%
- }

#### $is a generic port @formatreferencelist$

```
346 \newcommand{\dref@usagereport@formatreferencelist}[1]{%
```
\begingroup%

- \def\sep{}%
- \renewcommand{\do}[1]{\sep\ifdef{\hyperlink}{\hyperlink{page.##1}{##1}}{##1}\def\sep{, }}%
- \dolistcsloop{dref@usagereport@referenced@#1}%
- \endgroup% }
- \dref@usagereport@keyheader

\newif\ifdref@usagereport@keyheader@first

- \dref@usagereport@keyheader@firsttrue
- \newcommand{\dref@usagereport@keyheader}[1]{%
- \ifdref@usagereport@keyheader@first%
- \global\dref@usagereport@keyheader@firstfalse%
- \else%
- 359  $\sqrt{\frac{2}{9}}$
- \fi%
- \textbf{\ifdef{\hypertarget}%
- {\hypertarget{#1}{\dref@usagereport@strippath{#1}}}%
- {\dref@usagereport@strippath{#1}}}%
- & \dref@usagereport@formatreferencelist{#1}%
- & \pgfkeysifdefined{#1}{\pgfkeysvalueof{#1}}{\textbf{\color{red}undefined}}%
- }

#### \drefusagereportaftergroup

 \def\drefusagereportaftergroup{} \def\drefusagereportbeforerow{} \def\drefusagereportbeforetitle{} \def\drefusagereportaftertitle{} \def\drefusagereportbeforedescription{} 

#### \dref@usagereport@forhelp

```
376
377 \newif\ifdref@withhelp
378 \errorcontextlines=23
379 \newlength{\dreflinewidth}%
380 \newcommand{\dref@usagereport@forhelp}[1]{%
381 \begingroup%
382 \dref@withhelpfalse%
383 \renewcommand{\do}[1]{%
384 \dref@help@match{#1}{##1}{%
385 \dref@withhelptrue%
386 }{}%
387 }%
388 \dolistcsloop{dref@usagereport@keys}%
389 \dref@usagereport@keyheader@firsttrue%
```

```
390 \renewcommand{\do}[1]{%
```

```
391 \dref@help@match{#1}{##1}{%
392 \drefusagereportbeforerow%
393 \dref@usagereport@keyheader{##1}%
394 \ifinlistcs{##1}{dref@usagereport@matchedkeys}{}{%
395 \listcsgadd{dref@usagereport@matchedkeys}{##1}%
396 }%
397 }{}%
398 }%
399 \ifdref@withhelp
400 \tablehead{\drefusagereportbeforetitle%
401 \hline & Page & Value %
402 \drefusagereportaftertitle\\\hline%
403 }%
404 \setlength\tabcolsep{3pt}%
405 \dreflinewidth=\linewidth%
406 \advance\dreflinewidth by -4\tabcolsep%
407 \advance\dreflinewidth by -2\arrayrulewidth%
408 \begin{xtabular}{|p{0.7\dreflinewidth}|p{0.15\dreflinewidth}|p{0.15\dreflinewidth}|}%
409 \dolistcsloop{dref@usagereport@keys}\\\hline
410 \drefusagereportbeforedescription%
411 \multicolumn{3}{|p{\linewidth}|}{\csuse{dref@help@#1}}\\\hline
412 \end{xtabular}%
413 \{f_i\}414 \drefusagereportaftergroup%
415
416 \endgroup%
417 }
```

```
\dref@usagereport@withouthelp
```

```
418 \newif\ifdref@withouthelp
```

```
419 \newcommand{\dref@usagereport@withouthelp}{%
420 \begingroup%
421 \dref@withouthelpfalse%
422 \renewcommand{\do}[1]{%
423 \ifinlistcs{##1}{dref@usagereport@matchedkeys}{}{%
424 \dref@withouthelptrue%
425 }%
426 }%
427 \dolistcsloop{dref@usagereport@keys}%
428 \dref@usagereport@keyheader@firsttrue%
429 \renewcommand{\do}[1]{%
430 \ifinlistcs{##1}{dref@usagereport@matchedkeys}{}{%
431 \drefusagereportbeforerow%
432 \dref@usagereport@keyheader{##1}%
433 }%
434 }%
435 \ifdref@withouthelp%
436 \tablehead{\drefusagereportbeforetitle%
437 \hline Keys without Description & Page & Value %
438 \drefusagereportaftertitle\\\hline%
```
}%

- \setlength\tabcolsep{3pt}%
- \dreflinewidth=\linewidth%
- 442 \advance\dreflinewidth by  $-4\tab{colsep}$
- 443 \advance\dreflinewidth by -2\arrayrulewidth%
- \begin{xtabular}{|p{0.7\dreflinewidth}|p{0.15\dreflinewidth}|p{0.15\dreflinewidth}|}%
- \dolistcsloop{dref@usagereport@keys}\\\hline
- \drefusagereportbeforedescription%
- 447 \multicolumn{3}{|p{\linewidth}|}{%
- \emph{For these keys, no description was given}}\\\hline
- \end{xtabular}%
- \fi%
- \endgroup%
- }

#### \drefusagereport

\newcommand{\drefusagereport}{%

- \ifdref@usagereport%
- \ifcsvoid{dref@usagereport@keys}{\typeout{EMPTY}}{%
- \begingroup%
- \renewcommand{\do}[1]{%
- \ifinlistcs{##1}{dref@usagereport@matchedkeys}{}{%
- \dref@usagereport@forhelp{##1}%
- }%
- }%
- \dolistcsloop{dref@helps} % For all help text
- \dref@usagereport@withouthelp\relax
- \endgroup%
- }% csempty @keys
- \fi%
- }

## \drefassert

\newcommand{\drefassert}[1]{%

```
469 \begingroup%
470 \drefcalc*{#1}%
471 \expandafter\ifstrequal\expandafter{\drefresult}{1}{%
472 \typeout{Assertion holds: #1}%
473 }{%
474 \ifdref@noassert%
475 \typeout{Assertion failed: #1}%
476 \else%
477 \dref@error{Assertion failed: #1}%
478 \{f_i\}479 }%
480 \endgroup%
481 }
```
\drefrel

```
482 \newif\if@dref@valuemustderef%
483 \newif\if@dref@basemustderef%
484 \newif\if@dref@increase%
485 \newif\if@dref@product%
486 \newif\if@dref@factor%
487 \newif\if@dref@delta%
488 \newif\if@dref@percent%
489 \newif\if@dref@abs%
490 \newif\if@dref@neg%
491 \pgfkeys{%
492 \dref@datapath/.DUMMY/.initial=1
493 }
494 \pgfkeys{%
495 /dref/.cd,%
496 value/.initial = /.DUMMY,%
497 base/.initial = /.DUMMY,%
498 divide/.initial = 1,\%499 value plain/.is if=@dref@valuemustderef,%
500 value plain/.default=false,%
501 value plain=true,%
502 base plain/.is if=@dref@basemustderef,%
503 base plain/.default=false,%
504 base plain=true,%
505 factor/.is if=@dref@factor,%
506 factor/.default=true,%
507 factor=false,%
508 delta/.is if=@dref@delta,%
509 delta/.default=true,%
510 delta=false,%
511 scale/.is if=@dref@product,%
512 scale/.default=true,%
513 scale=false,%
514 product/.is if=@dref@product,%
515 product/.default=true,%
516 product=false,%
517 increase/.is if=@dref@increase,%
518 increase/.default=true,%
519 increase=false,%
520 overhead/.is if=@dref@increase,%
521 overhead/.default=true,%
522 overhead=false,%
523 percent/.is if=@dref@percent,%
524 percent/.default=true,%
525 percent=false,%
526 abs/.is if=@dref@abs,%
527 abs/.default=true,%
528 abs=false,%
529 negate/.is if=@dref@neg,%
530 negate/.default=true,%
531 negate=false,%
```

```
532 }
533
534 \def\drefrel{\@ifstar\@@drefrel\@drefrel}
535
536 \newcommand{\@drefrel}[2][]{%
537 \@@drefrel[#1]{#2}%
538 \@@drefrel@result%
539 \dref@mkannotate{\textbackslash{}drefrel[#1]\{#2\}}%
540 }
541
542 \newcommand{\@@drefrel}[2][]{%
543 \begingroup%
544 \pgfkeys{/pgf/fpu}%
545 \pgfkeys{/dref/.cd,#1}%
546 \pgfkeys{/dref/value=#2}%
547 \if@dref@valuemustderef%
548 \drefref{\pgfkeysvalueof{/dref/value}}%
549 \edef\drefvalue{\drefvalueof{\pgfkeysvalueof{/dref/value}}}%
550 \else%
551 \def\drefvalue{\pgfkeysvalueof{/dref/value}}%
552 \fi%
553 \if@dref@basemustderef%
554 \drefref{\pgfkeysvalueof{/dref/base}}%
555 \def\drefbase{\drefvalueof{\pgfkeysvalueof{/dref/base}}}%
556 \else%
557 \def\drefbase{\pgfkeysvalueof{/dref/base}}%
558 \fi%
559 \xdef\drefresult{\drefvalue}%
560 \if@dref@increase%
561 \pgfmathparse{((\drefvalue) - (\drefbase)) / (\drefbase)}%
562 \def\drefresult{\pgfmathresult}%
563 \else%
564 \if@dref@factor%
565 \pgfmathparse{(\drefvalue) / (\drefbase)}%
566 \def\drefresult{\pgfmathresult}%
567 \else%
568 \if@dref@delta%
569 \pgfmathparse{(\drefvalue) - (\drefbase)}%
570 \def\drefresult{\pgfmathresult}%
571 \else%
572 \if@dref@product%
573 \pgfmathparse{(\drefvalue) * (\drefbase)}%
574 \def\drefresult{\pgfmathresult}%
575 \else
576 \def\drefresult{\drefvalue}%
577 \fi
578 \overrightarrow{f_1}579 \overline{1}\580 \fi%
581 % Percent
```

```
582 \if@dref@percent%
583 \pgfmathparse{(\drefresult)*100.0}%
584 \def\drefresult{\pgfmathresult}%
585 \fi%
586 % Absolute Value
587 \if@dref@abs%
588 \pgfmathparse{abs(\drefresult)}%
589 \def\drefresult{\pgfmathresult}%
590 \fi%
591 % Negative Value
592 \if@dref@neg%
593 \pgfmathparse{-1.0*(\drefresult)}%
594 \def\drefresult{\pgfmathresult}%
595 \fi%
596 \pgfmathparse{\drefresult/\pgfkeysvalueof{/dref/divide}}%
597 \pgfmathprintnumberto[fixed,assume math mode=true,precision=10,1000 sep={}]{\pgfmathresult}{\
598 \pgfmathprintnumberto{\pgfmathresult}{\@@drefrel@result}%
599 \xdef\drefresult{\drefresult}%
600 \xdef\@@drefrel@result{\@@drefrel@result}%
601 \endgroup%
602 }
603
604 %
```